# *Introduction to NOMAD for VM and MVS*

#### **B200**

#### *Environments*

MVS or VM/CMS

#### *Audience*

This introductory course is appropriate for those individuals who will be designing and maintaining their own databases. It is also appropriate for individuals who needs a general understanding of NOMAD and its capabilities.

# *Format*

Classroom - 2 days

## *Prerequisites*

- Working knowledge of the operating system (VM/CMS or MVS)
- **Familiarity with the system editor** (XEDIT or ISPF)

# *Course Summary*

This course focuses on designing a database, using the DBEDIT facility to load or change data, moving through the database using both specific and relative positioning commands, and maintaining the data. Through this course students also become familiar with the basics of working in the NOMAD Windows environment.

No reporting topics are covered in this course. See the course description for B210 - Intro to Reporting for VM and MVS.

## *Objectives*

Upon completion of this course, the student will be able to perform the following tasks:

- Navigate through the NOMAD system windows environment
- **Apply problem definition steps to** define a logical data model
- Design a database and describe it to NOMAD
- **Utilize DBEDIT to enter new data** or change existing scalar data in the database
- Construct and test a procedure to load large amounts of data into a database
- $\blacksquare$  Move through the database using both specific and relative positioning commands
- Change array data values of individual elements, ranges of elements, and non-contiguous elements
- Write a NOMAD program to load data into a database based on some condition stored with the data

# *Outline*

The Intro to Mainframe NOMAD course consists of the following topics:

- The system windows
	- Building a database
	- Data description language
	- NOMAD vocabulary
	- Database statements
	- File TYPE external files
	- The ITEM statement required parameters
	- Data types
	- ITEMS as ARRAYS
- **Loading data** 
	- DBEDIT
	- LOAD command
- Database maintenance
	- Physical vs. logical order
	- Non-specific positioning
	- Specific positioning
- Maintenance commands – Saving changes to a database
	- Conditional loading

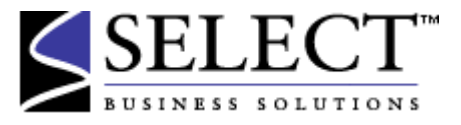